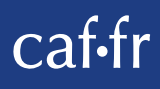

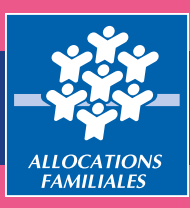

# **CONTRAT LOCAL D'ACCOMPAGNEMENT** À LA SCOLARITÉ (CLAS)

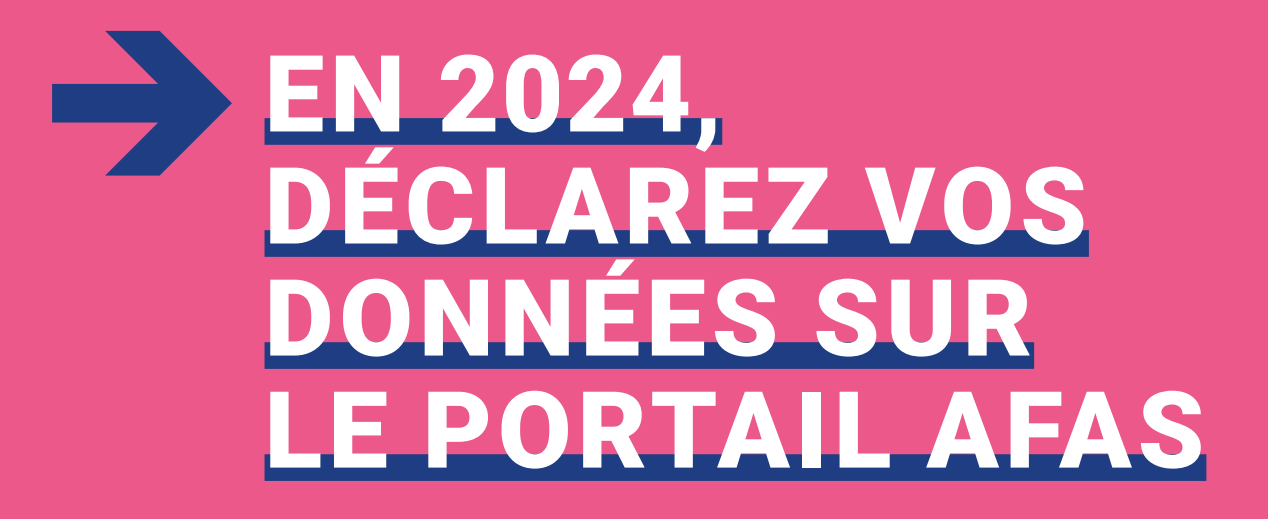

#### **En 2024, le Clas intègre le service « Aides financières d'action sociale » (Afas) dans « Mon Compte Partenaire »**

Depuis plusieurs années, la branche Famille met à disposition un service dédié aux partenaires de l'action sociale collective afin de faciliter les déclarations de données nécessaires au calcul de leur subvention.

A partir de 2024, en tant que gestionnaire d'un Clas, vous continuerez à déposer votre demande de financement pour un projet dans la plateforme ElanCaf, mais vous déclarerez vos données d'activité et vos données financières, et transmettrez le bilan annuel de l'action financée, en utilisant le service Afas (cf. Tableau explicatif p.4).

Le service Afas est disponible dans la rubrique « Mon Compte Partenaire » sur le site caf.fr.

Votre Caf est bien sûr à vos côtés pour vous accompagner dans cette transition.

### **Quels avantages pour vous ?**

A compter de la déclaration de données réelles 2023 (année scolaire 2023-2024), vous ne transmettrez plus vos données via la plateforme ElanCaf mais directement dans le service Afas pour bénéficier de la prestation de service Clas.

Ce service, simple et innovant, vous permettra de :

- > Effectuer votre déclaration de données\* en ligne pour bénéficier d'une aide de la Caf ;
- > Consulter l'avancement du traitement de votre déclaration ;
- > Visualiser immédiatement une estimation de votre subvention.

# **Comment accéder au service Afas ?**

Avant de pouvoir déclarer vos données, vous devez être habilité à « Mon Compte Partenaire » et au service Afas en signant plusieurs documents avec votre Caf :

- > une convention d'accès à Mon Compte Partenaire ;
- > un contrat de service ;
- > un bulletin d'adhésion au service Afas.

Une fois ces modalités administratives effectuées, vous recevrez un identifiant et un mot de passe pour vous connecter.

Si vous disposez déjà d'un accès à un service en ligne sur « Mon Compte Partenaire », vous signerez uniquement un nouveau bulletin d'adhésion pour le service Afas.

Si vous avez déjà signé ce bulletin d'adhésion parce que vous gérez un autre équipement/service pour lequel vous utilisez le service Afas (ex : un accueil de loisirs sans hébergement (Alsh), un lieu d'accueil enfant parent (Laep), une structure jeunesse, etc) vous n'avez pas d'autre démarche administrative à réaliser.

# **A quoi servent les données dans le service Afas ?**

Les données que vous transmettez à votre Caf dans le service Afas servent à calculer votre subvention et à verser la prestation de service Clas.

<sup>\*</sup> Pour rappel, pour chaque année scolaire, une déclaration prévisionnelle et réelle sont à effectuer.

# **Quelles seront les données demandées ?**

Le tableau ci-dessous résume les informations à transmettre pour chaque déclaration de données à votre Caf : prévisionnelle et réelle.

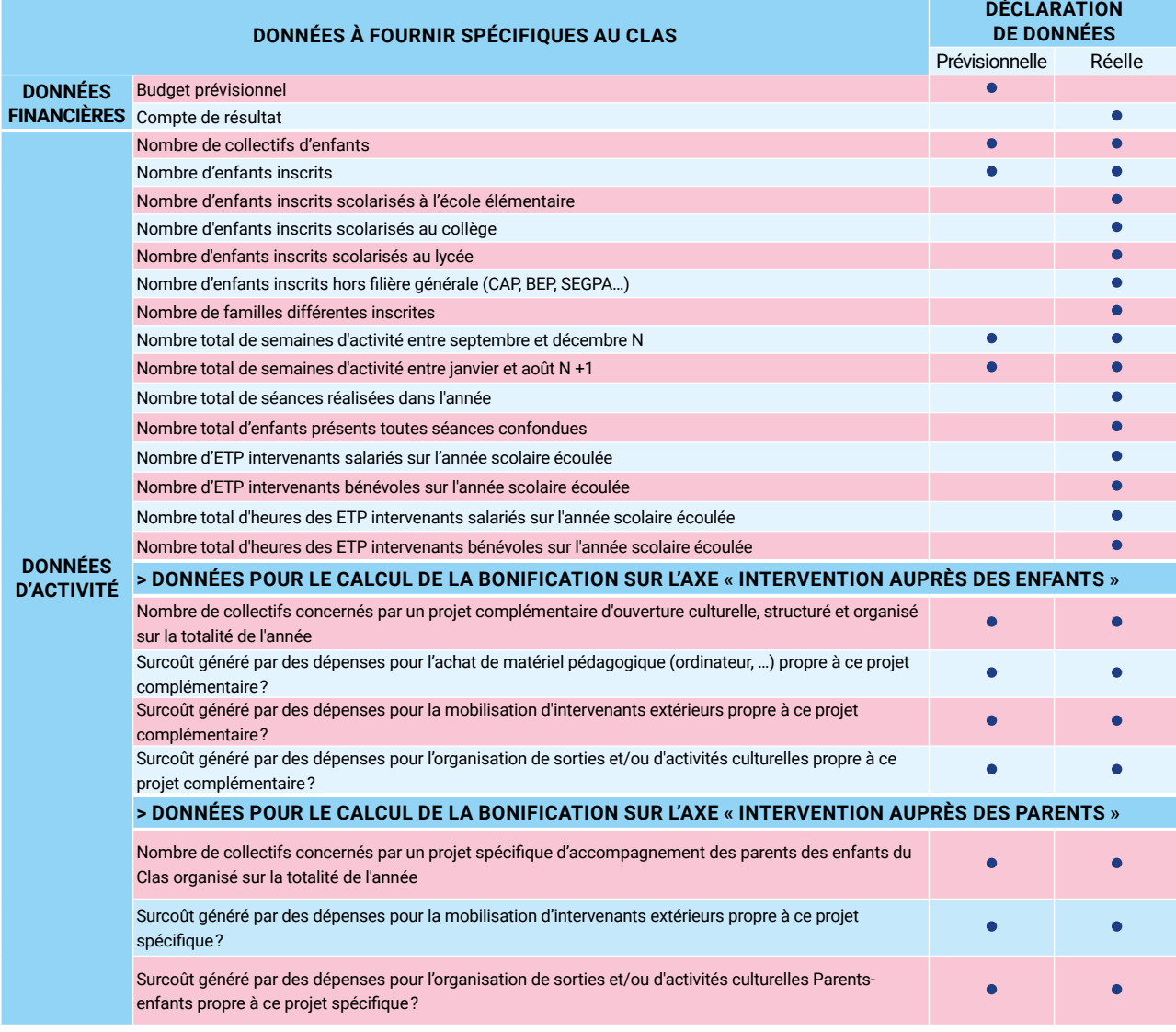

- >**Nombre de familles différentes inscrites :** préciser le nombre total de familles accueillies au moins une fois dans l'année, quel que soit le nombre de séances réalisées. Même si la famille est accueillie sur plusieurs séances, il ne faut la comptabiliser qu'une fois.
- >**Nombre d'ETP intervenants bénévoles/salariés sur l'année scolaire écoulée :** indiquer le nombre d'ETP cumulé en tenant compte des volumes d'intervention réels (temps plein, mi-temps, 80 %, etc.) et de la durée d'activité effective de chaque ETP (recrutement ou départ en cours d'année, maladie, etc.)

*Exemple 1 : si 3 ETP interviennent, 1 à plein temps, 1 à mi-temps et le dernier à 80 %, alors le nombre d'ETP à déclarer sera de 2,3 ETP (1+0,5+0,8).*

*Exemple 2 :* si 1 ETP intervient à 80 % pendant 6 mois au sein d'un équipement/service ouvert pendant 12 mois, alors le nombre d'ETP à déclarer sera de 0,4 ETP (0,8 × (6/12))*.*

Pour faciliter la collecte des données relatives au nombre d'ETP, nous vous informons qu'un utilitaire d'aide au calcul est téléchargeable sous Afas.

# BONNE PRATIQUE

Afin de disposer de toutes les données demandées par votre Caf, au moment de la déclaration de données réelles, nous vous invitons à être vigilants et à prévoir de collecter l'ensemble des données tout au long de l'année.

#### **Les 3 étapes, du dépôt de votre projet à la Caf au versement de la PS Clas :**

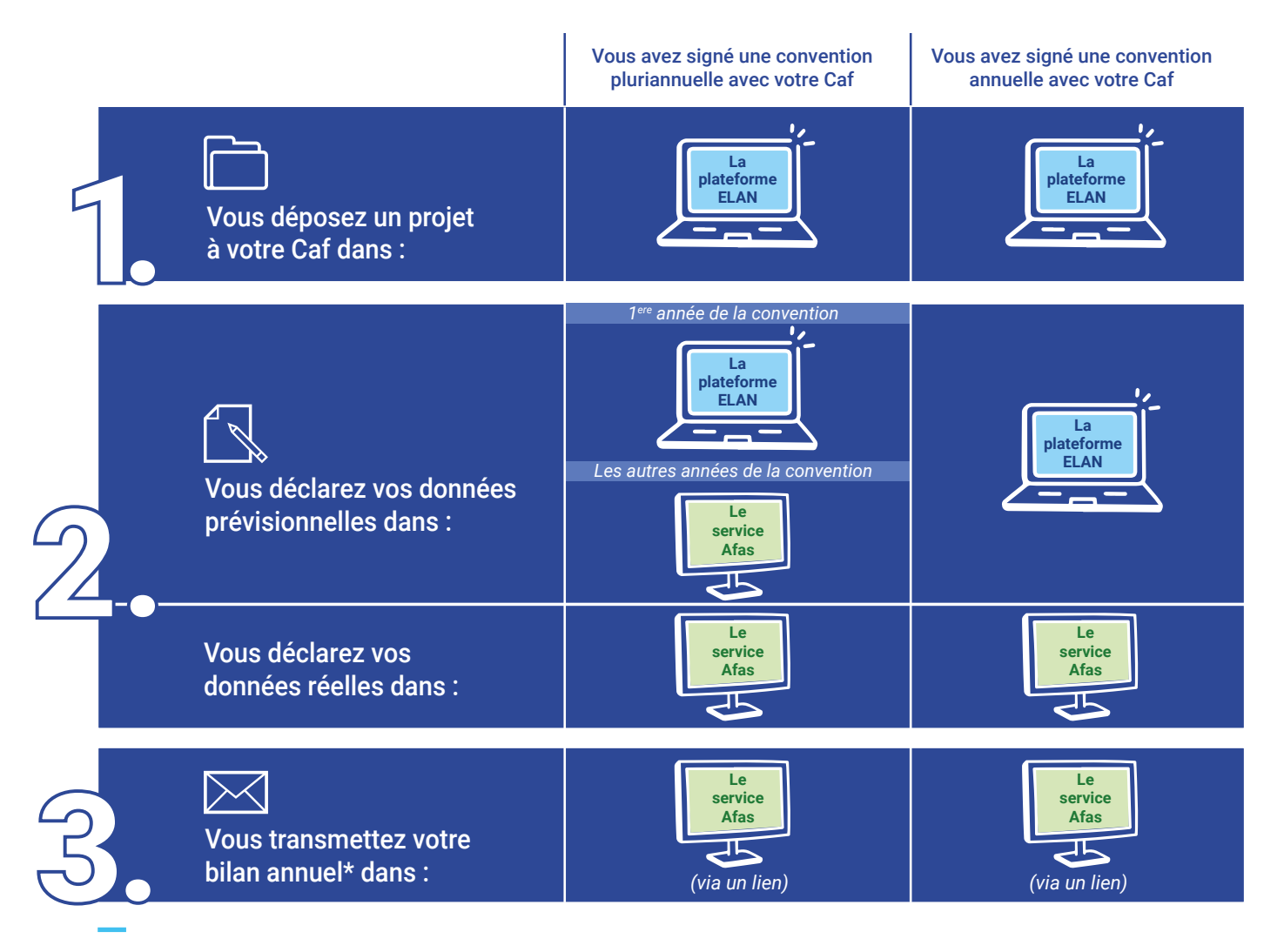

\* Les données de bilan demandées dans le service Afas s'appuient sur celles demandées en 2023 dans la plateforme ElanCaf.

# **Plus d'infos ?**

caf.fr > espace partenaires > rubrique « Mon Compte Partenaire » Des vidéos, guides et autres plaquettes d'information disponibles ici

# **Encore besoin d'aide ?**

Votre Caf se tient à votre disposition pour répondre à toutes vos questions.

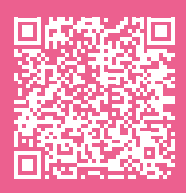

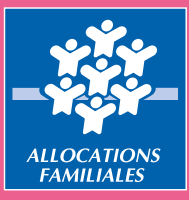